## Trial Version Of Photoshop Free Download ~UPD~

Installing Adobe Photoshop is simple and easy. First, download the software and then open the installation.exe. Once the installation is complete, click on the Adobe Photoshop icon on your desktop to start the software. To crack Adobe Photoshop, you can either go to the website and download a file. After you download the file, open the file and follow the instructions on how to download and install the crack. Once the crack is applied, you can start using the software. Just remember to back up your files before cracking Adobe Photoshop.

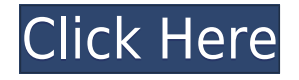

The Web is growing more and more personal. Photographs are becoming the most powerful form of communication. Adobe Photoshop has improved by leaps and bounds, and through the addition of Web links and automatic inscription, it has become one of the best tools for photographers on the Web. Photoshop's abilities as a creativity tool and its ease of use and productivity are unmatched. The program's ease of use allows anyone to easily edit and compare different effects of the same sample in a matter of minutes. I often use the multi-clipping features of Photoshop in order to easily straighten difficult images. It's my favorite editing software on the market today. Clearly no-one is going to disagree that Photoshop, by far the number one photo editing software in the world, is the best there is. The latest version, CS6, is a giant leap forward from Photoshop CS4, becoming a comprehensive tool for the creation of photographs, everything from the greatest of E-billions to the smallest of pin-ups. I own a lot of digital cameras and print the images on photo paper. I also take a lot of photos on my smartphone, using the latest cameras that shoot high resolution photos. Mobile printing is one of the most useful new features of Photoshop cc 2015 and Lightroom 5. This software automatically sends print-ready files to a cloud. You don't need any special prints or any place to print. It's all done on your phone. It's also cool to just share photos on social media or send them to friends in a single click.

## **Adobe Photoshop 2022 (Version 23.0) Free License Key Keygen For (LifeTime) For Windows 2022**

After you select the third Option, you can then choose the programs you'd like to have access to. You will then have to not only select the program but also the version you are interested in getting. Here's a look at the programs that you can access and their prices: A good way to begin is by going to the Adobe website and click on their homepage which will open and take you to the **Software Downloads** page. On that page you can choose which plan you are going for and then click on the **Sign in** button. If you already have an Adobe ID you can skip to the next step. After you have selected which software you would like to purchase next you will have to go to the **Buy Photoshop** button. On that page you can select which plan you want to pay for and then you can then begin to purchase. If you don't already have a digital download code or have already purchased the software you could choose to print one if you want. After you click the **Purchase** button you can then wait one to five minutes to confirm your purchase. Adobe Photoshop CC 2019 is an upgrade version of Photoshop CC 2019. Interestingly enough it gives you the same functionality with many new features. This was released on June 19, 2014. To install this program you'll have to purchase it. You can also upgrade your existing Photoshop CC 2019 from 2017-2020. Adobe Photoshop CS6.5 is a photo editing and photo manipulation software. It is a significantly developed version of Photoshop CS6. Like its predecessor it is considered to be a next-generation photo editor. It is for professional and hobbyist photographers. e3d0a04c9c

## **Adobe Photoshop 2022 (Version 23.0) Free Registration Code License Keygen For Mac and Windows {{ lifetimE patch }} 2023**

Adobe Sensei is a new AI tool set to power transformations in digital image editing, allowing designers to quickly and easily work with millions of digital images leveraging the best-of-breed models from the TensorFlow Lite models ecosystem. This will enable a smarter and faster way to help users experience creative art and ideas through intuitive image editing. With a community of researchers, creators, and 100,000 registered users, Adobe Sensei draws on decades of Photoshop skills while also adding expert Photoshop functionality, making user interfaces more intuitive and settings easier to discover. Photoshop will be the first major product in Adobe's 90-year history to incorporate a true AI model portfolio that will grow with new algorithms and features, as well as being the first major product incorporating features from Adobe Creative Cloud. Although Adobe has demonstrated a broad set of capabilities, it will leverage all of the offerings from Creative Cloud for enhanced accuracy. Adobe Photoshop Tools can enhance the functionality of Photoshop. And since batch processing is easier and more efficient, over the years, Adobe has introduced many Photoshop Tools to design different types of image. These graphics and images tools are a selected group of tools that were done by Adobe engineers to bring dreamers, experts and creative people together. These tools work on the process of styling, blemish removing, retouching, quick fix, unsharp masking for blending, cloning, resizing, adding pattern, layout, masking, flattening, healing, toning, converting, replacing, merging, adjusting, stray erasing and repairing. These Adobe Photoshop tools are a set of default reroute that you can use with the most frequent doings. These tools not only make digital photo editing easier, they can also make digital imaging more enjoyable too. These tools from Adobe are fine-tuned and refined, and thus provides a touch up to the smartest way to utilize.

free latest version of photoshop download free download of adobe photoshop cs2 full version covid vaccine certificate photoshop action download colorful vaccine certificate photoshop action free download vaccine certificate print photoshop action free download free version of adobe photoshop download vaccine certificate action photoshop download vaccine action file photoshop download free old version photoshop download can i download a photoshop program

The latest upgrades to the Acrobat app in InDesign further enhance the workflow of generating and delivering PDFs. The Acrobat app includes native support for text, images, vector graphics, and PDF effects and preflight. It offers enhanced text editing capabilities, a new PDF character palette, and advanced composite editing. Additionally, InDesign CC 2020 allows for path-based text editing and new features in the PDF Inline Layer. Additionally, a new update to the InDesign Features panel offers users direct access to tools, layers, guides and details that make InDesign the most advanced and robust creative content creation application for designers. For a Windows machine, update your software from the installation or auto-update function in the Program Manager of the Adobe Creative Cloud Subscription service on the web site, or by accessing Help > Check for Updates. The laser tool is among the most significant tools in the tool kit of the creative professional. Most photo editing software has a built-in feature or application that provides for the accurate toning and alignment of images on the layer using the photo editing software. Thus, use of laser-guided methods is mandatory to create the perfect results. Adobe Photoshop is no exception to this rule and offers the enhanced resolution, precision, and accuracy of the laser-guided tools, enabling easier and faster photo editing. It is widely accepted that adjusting the size, position, and position of an image is the best method to create that perfect photo. Therefore, with every version of Adobe Photoshop, there has been a advancement in making the photo positioning faster. Photographers are always looking for ways to save time by having effective tools for photo editing. Adobe Photoshop gives the much-needed boost to make it faster and effective to achieve the desired results in a jiffy.

Another useful feature in Elements is the development workspace. With this workspace, you can align your layers and drag images around. Create and edit actions or smart objects. Add blur or bevel effects to your artwork. Elements offers a color picker that allows you to pick your desired color. You can also use the eyedropper tool in Elements to sample colors in parts of your photo, or you can use the eyedropper tool to automatically sample color. In the adjustment bar, you can finetune your picture. You can adjust and correct sharpness. You can also correct color. You can easily correct white balance or fix colors. You can add contrast or use the halftone options. You can easily find the best place for many layers in Elements, including tonal layers and color layers. Number tools, including the ruler tool, allow you to easily place layers in a desired position. Using the Abstract art icon inside the Layers tool, you can easily create various patterns and to create amazing patterns. You can use the symbols:  $=$ ,  $>$ ,  $\lt$ ,  $\$ ,  $+$ , ,  $/$ ,  $*$ , and  $\cdot$  - to create complex patterns. You can create a font, cut it into polygons you can use, and use other special commands as well. With this transition to newer native APIs, together with the recent reboot of 3D tooling at Adobe featuring the Substance line of 3D products, the time has come to retire Photoshop's legacy 3D feature set, and look to the future of how Photoshop and the Substance products will work together to bring the best of modern 2D and 3D to life across Adobe's products on the more stable native GPU APIs.

<https://soundcloud.com/huckpomima1980/free-download-ordinary-level-physics-a-f-abbott-pdfrar> <https://soundcloud.com/ale2tfvkotov/tecplot-360-2012-crack-torrent> <https://soundcloud.com/urskacelpand/elfbot-ng-45-9-final-crack-by-evolutionary> <https://soundcloud.com/lubzollcotve1984/makemusic-finale-2650292-crack-download> <https://soundcloud.com/piosimenqui1975/leguang-lg-n100-driver-download> [https://soundcloud.com/tanlittkegi1975/microsoft-office-2013-professional-plus-language-packs-x86x](https://soundcloud.com/tanlittkegi1975/microsoft-office-2013-professional-plus-language-packs-x86x64) [64](https://soundcloud.com/tanlittkegi1975/microsoft-office-2013-professional-plus-language-packs-x86x64) <https://soundcloud.com/sergeylt4m/great-grand-masti-hai-full-movie-download-kickass-torrent> <https://soundcloud.com/beibisaluomm/vnc-505-license-key> <https://soundcloud.com/guznayritlu/adult-channel-m3ul> <https://soundcloud.com/grgusevrq/matlab-65-download-pc> [https://soundcloud.com/drywgunorla1970/the-king-of-fighters-memorial-special-edition-2012-downlo](https://soundcloud.com/drywgunorla1970/the-king-of-fighters-memorial-special-edition-2012-download-link-2) [ad-link-2](https://soundcloud.com/drywgunorla1970/the-king-of-fighters-memorial-special-edition-2012-download-link-2) <https://soundcloud.com/mierauforwind1978/english-for-doctors-by-maria-gyorffy-mp3> <https://soundcloud.com/sibsourinra1984/the-motorcycle-diaries-720p-torrent-download> <https://soundcloud.com/evanusmonret/artcam-2017-keygen-only-xforce> <https://soundcloud.com/vasthinkburde1987/buku-bahasa-jawa-kelas-4-sd-bse-gratis>

One long-awaited feature in Photoshop is the ability to **layer masks.** Layer masks are helpful in several ways. For example, you can add a transparency effect using layer masks to make objects look lighter or darker and more or less transparent. You can even add and blend multiple transparency effects to create amazing results. **Layer masks** now let you apply selections and paint tools to only the areas you wish to work on—perfect for creating a more refined effect. You can edit

a mask and remove, add, and replace areas you no longer want in your image. The newest edition of Photoshop updated copy-paste support from Illustrator to Photoshop, making it easier to move text layers and other typographic properties. Adobe has also improved the quality along edges in objects in its Sky Replacement feature. More enhancements include the addition of multithreaded and GPU compositing options for faster performance, the ability to search cloud documents in recents and improvements in Photoshop's saving preferences. Hosting capabilities have been expanded to allow customers to host up to 411,000 images, complete with search and sharing capabilities. With Edit in Preset, users can view the rendering settings of all images in the workspace, and create custom render presets.

Additional updates to the product include improvements in artificial intelligence (AI) and machine learning (ML) capabilities, as well as movement and correction analysis tools.

[https://choicemarketing.biz/adobe-photoshop-cc-keygen-full-version-with-license-key-for-windows-lat](https://choicemarketing.biz/adobe-photoshop-cc-keygen-full-version-with-license-key-for-windows-latest-release-2023/) [est-release-2023/](https://choicemarketing.biz/adobe-photoshop-cc-keygen-full-version-with-license-key-for-windows-latest-release-2023/)

<https://cefcredit.com/wp-content/uploads/2023/01/pasatan.pdf>

[https://www.fermactelecomunicaciones.com/2023/01/02/download-photoshop-2021-version-22-4-3-se](https://www.fermactelecomunicaciones.com/2023/01/02/download-photoshop-2021-version-22-4-3-serial-key-product-key-full-mac-win-2023/) [rial-key-product-key-full-mac-win-2023/](https://www.fermactelecomunicaciones.com/2023/01/02/download-photoshop-2021-version-22-4-3-serial-key-product-key-full-mac-win-2023/)

<https://www.place-corner.com/adobe-photoshop-cc-2015-version-17-download-free-torrent-2023/> <https://octopi.nl/wp-content/uploads/2023/01/latsadi.pdf>

[https://www.ibjf.at/wp-content/uploads/2023/01/Download-Adobe-Photoshop-Free-Softonic-VERIFIE](https://www.ibjf.at/wp-content/uploads/2023/01/Download-Adobe-Photoshop-Free-Softonic-VERIFIED.pdf) [D.pdf](https://www.ibjf.at/wp-content/uploads/2023/01/Download-Adobe-Photoshop-Free-Softonic-VERIFIED.pdf)

<https://www.sozpaed.work/wp-content/uploads/2023/01/joneocia.pdf>

[http://www.viki-vienna.com/download-adobe-photoshop-cs6-product-key-activation-key-windows-upd](http://www.viki-vienna.com/download-adobe-photoshop-cs6-product-key-activation-key-windows-updated-2022/) [ated-2022/](http://www.viki-vienna.com/download-adobe-photoshop-cs6-product-key-activation-key-windows-updated-2022/)

<https://varonskeliste.no/2023/01/adobe-photoshop-7-0-1-free-download-filehippo-repack/>

[https://tourismcenter.ge/wp-content/uploads/2023/01/Photoshop-2021-Version-224-Download-free-Ac](https://tourismcenter.ge/wp-content/uploads/2023/01/Photoshop-2021-Version-224-Download-free-Activator-Keygen-Full-Version-3264bit-New-2023.pdf) [tivator-Keygen-Full-Version-3264bit-New-2023.pdf](https://tourismcenter.ge/wp-content/uploads/2023/01/Photoshop-2021-Version-224-Download-free-Activator-Keygen-Full-Version-3264bit-New-2023.pdf)

<https://bizzway.in/wp-content/uploads/2023/01/halibar.pdf>

<https://www.origins-iks.org/wp-content/uploads/2023/01/deadtaf.pdf>

[https://www.zper.it/wp-content/uploads/2023/01/Adobe-Photoshop-CC-2019-Download-free-Activatio](https://www.zper.it/wp-content/uploads/2023/01/Adobe-Photoshop-CC-2019-Download-free-Activation-Key-For-Mac-and-Windows-3264bit-upDated.pdf) [n-Key-For-Mac-and-Windows-3264bit-upDated.pdf](https://www.zper.it/wp-content/uploads/2023/01/Adobe-Photoshop-CC-2019-Download-free-Activation-Key-For-Mac-and-Windows-3264bit-upDated.pdf)

[https://479459.a2cdn1.secureserver.net/wp-content/uploads/2023/01/Infinite-Color-Panel-Plugin-For-](https://479459.a2cdn1.secureserver.net/wp-content/uploads/2023/01/Infinite-Color-Panel-Plugin-For-Adobe-Photoshop-Free-Download-FULL.pdf?time=1672677180)[Adobe-Photoshop-Free-Download-FULL.pdf?time=1672677180](https://479459.a2cdn1.secureserver.net/wp-content/uploads/2023/01/Infinite-Color-Panel-Plugin-For-Adobe-Photoshop-Free-Download-FULL.pdf?time=1672677180)

<http://saturdaysstyle.com/?p=25870>

[http://www.lab20.it/2023/01/02/download-free-adobe-photoshop-2021-version-22-3-with-product-key](http://www.lab20.it/2023/01/02/download-free-adobe-photoshop-2021-version-22-3-with-product-key-with-serial-key-for-windows-64-bits-2023/)[with-serial-key-for-windows-64-bits-2023/](http://www.lab20.it/2023/01/02/download-free-adobe-photoshop-2021-version-22-3-with-product-key-with-serial-key-for-windows-64-bits-2023/)

<https://72bid.com?password-protected=login>

<https://goallove.org/wp-content/uploads/2023/01/zebafur.pdf>

[https://vinacapitalfoundation.org/wp-content/uploads/2023/01/Photoshop-Fonts-List-Download-UPD.](https://vinacapitalfoundation.org/wp-content/uploads/2023/01/Photoshop-Fonts-List-Download-UPD.pdf) [pdf](https://vinacapitalfoundation.org/wp-content/uploads/2023/01/Photoshop-Fonts-List-Download-UPD.pdf)

<https://mentorus.pl/free-download-cs3-adobe-photoshop-for-windows-7-exclusive/>

<http://uglybear90.com/wp-content/uploads/2023/01/cedlave.pdf>

<https://trenirajsamajom.rs/wp-content/uploads/2023/01/launia.pdf>

<https://gtsecurity.net/wp-content/uploads/2023/01/wandwari.pdf>

<http://cubaricosworld.com/wp-content/uploads/2023/01/odeahial.pdf>

<https://jasaborsumurjakarta.com/adobe-photoshop-cc-hack-with-licence-key-for-pc-64-bits-2023>

<http://insna.info/wp-content/uploads/2023/01/Photoshop-Plant-Brushes-Free-Download-TOP.pdf>

<https://edu-exam.net/wp-content/uploads/2023/01/raynlan.pdf>

<https://securetranscriptsolutions.com/wp-content/uploads/2023/01/bercaid.pdf>

<https://mi100.online/photoshop-software-download-for-windows-7-free-best/> <https://enrichingenvironments.com/wp-content/uploads/2023/01/monisera.pdf> <https://getwisdoms.com/wp-content/uploads/2023/01/faydjes.pdf> <http://www.interprys.it/?p=87061> <https://bali.live/wp-content/uploads/2023/01/samiuld.pdf> <https://kumarvihaan.in/adobe-photoshop-free-download-for-xp-work/> <https://nakvartire.com/wp-content/uploads/2023/01/Download-Photoshop-Lite-Windows-7-LINK.pdf> <https://earthoceanandairtravel.com/wp-content/uploads/2023/01/havemaky.pdf> <https://plantpurehealthandweightloss.com/photoshop-free-download-for-windows-10-filehippo-top/> <http://adomemorial.com/2023/01/02/adobe-photoshop-cs5-download-activation-64-bits-2022/> [https://marketmyride.com/adobe-photoshop-2021-version-22-5-1-download-with-full-keygen-torrent-a](https://marketmyride.com/adobe-photoshop-2021-version-22-5-1-download-with-full-keygen-torrent-activation-code-final-version-2023/) [ctivation-code-final-version-2023/](https://marketmyride.com/adobe-photoshop-2021-version-22-5-1-download-with-full-keygen-torrent-activation-code-final-version-2023/)

<https://ebookstore.igrabitall.com/?p=11387>

Other design resources include the Envato Tuts+ Layer tutorial , a Photoshop tutorial that explores layers , a Photoshop tutorial that shows you how to use single layers , a Photoshop tutorial that gets you started making your own too-cool-for-school neon design , and a free Photoshop tutorial that shows you how to use layers to make sure there is where the full power of Photoshop's layer functionality comes. Finally, you can also view our round up of the top digital photo design resources on the web, as well as our favorite best Photoshop tutorials on Tuts+. All in all, Adobe Photoshop is the all in one tool for creating the best of designs out there today. It's robust with a ton of options and plenty of feature tutorials that are worth a chunk of your time. Elements continues to be a fast, lightweight and powerful tool for editing photos and graphics in a browser, or downloadable from the Adobe Creative Cloud website. Additionally, it includes the most powerful feature sets in the industry, including Object Selection and Content-Aware Fill, to work on layers, remove backgrounds, blend images, and create fantastic collages. Adobe Sensei takes AI learning and machine learning approaches from machine translation to detect the most essential elements and genres in a photo or image. The goal: to have computers intelligently extract what's important in photos to make the image come to life, for editing on the web or on platforms like macOS and Windows where they're not installed. With Sensei, you get to see how the computers think of photos.